# Silver Microsoft Partner

# **55164: Quick Powerful Graphics with Power View, PowerPivot, Power Query, Power Map and Power BI**

# **Course Details**

# Course Outline

## **1. Course Overview**

- Introduction
- Course Materials
- Facilities
- Prerequisites
- What We'll Be Discussing
- Lab : Course Overview

## **2. Power View**

- Exploring the Power View Interface
- Visualizing Power View Reports
- Working with Tables
- Understanding Aggregations
- Utilizing Matrix
- Configuring Drill Through
- Using Cards
- Applying Filters
- Creating Charts
- Examining Tiles
- Adding Slicers to Reports
- Theming Reports
- Lab : Power View
- Power View Interface
- Working with Tables
- Aggregations
- Matrix
- Drill Through
- Cards

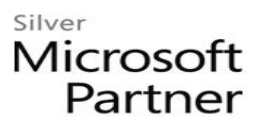

- Filters
- Charts
- Tiles
- Adding Slicers to Reports

#### **3. PowerPivot**

- Exploring the PowerPivot Interface
- Loading Data
- Examining Relationships
- Configuring Calculated Columns and Calculated Fields
- Creating PivotTables
- Understanding DAX
- Utilizing DAX Functions
- Using KPIs
- Working with Hierarchies
- Managing Perspectives
- Lab : PowerPivot
- Introduction to the PowerPivot Interface
- Importing Data
- Importing Large Datasets
- Importing Data with a Query
- Creating Relationships
- Creating a Cascading Relationship
- Hiding Columns, Change Data Type, Sorting, and Filtering
- Calculated Columns and Calculated Fields
- KPIs
- Hierarchies
- Perspectives

#### **4. Power Query**

- Exploring The Power Query Interface
- Loading Data
- Managing Modifications
- Examining Data Cleaning

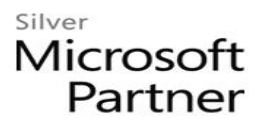

- Lab : Power Query
- Getting External Data
- Data Filtering
- Merging Datasets

#### **5. Power Map**

- Exploring The Power Map Interface
- Using Bing Maps
- Examining Map Data
- Reviewing Map Types and Presentation
- Lab : Power Map
- View Power Map in Action
- Geocoding
- Tours, Scenes, and Layers
- Adding Time

## **6. Introduction to Power BI**

- Introducing Power BI
- Explaining Excel and Power BI
- Examining Data Sources
- Querying with Natural Language
- Lab : Introduction to Power BI
- Introduction to Power BI
- Data Sources